TODO

## **Konfiguration des Konnektors:**

- **Vaterkonnektor**
- **Name**
- **Datenfluss Richtung:**
	- Datenziel
- **Beschreibung**
- **Backing Konnektor:** hier wird ein zuvor angelegter Datenbank-Konnektor ausgewählt, in welchem definiert wird wohin die Daten gespeichert werden sollen
- **Name der Statusspalte:** identifiziert die Spalte in der der Veränderungsstatus festgehalten wird (z.B. Eintrag geändert, Eintrag neu, Eintrag verändert)

## **Felder**

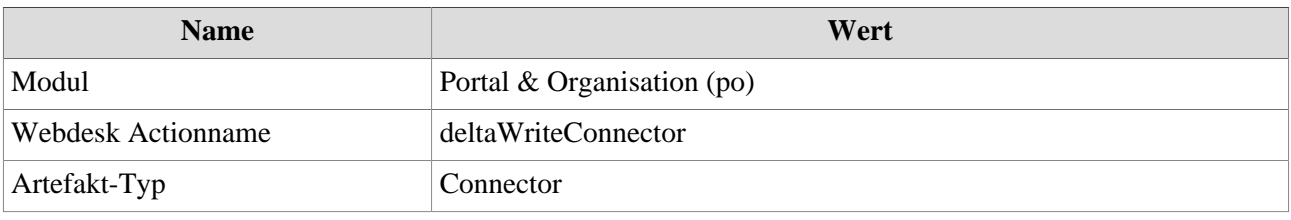